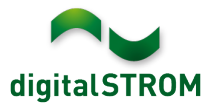

## **Software Release Notes**

#### **dSS V1.16.1.1**

Mit den Software Release Notes (SRN) informiert die digitalSTROM AG über Software-Änderungen und -Aktualisierungen bei bestehenden Produkten.

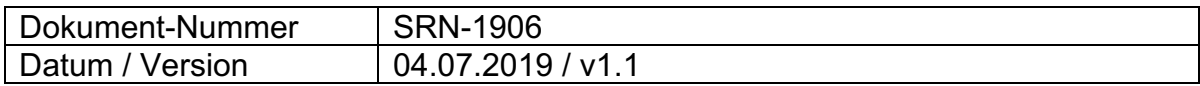

## **Neue Funktionen**

#### **Erweiterung von unterstützten Doorbird Türsprechanlagen**

- Mit dem neuen Update werden nun zusätzlich zu allen Doorbird-Geräten der Serie D20x nun auch die Geräte der D210x und D10x Serie unterstützt.
- Die Integration der Doorbird Geräte ist nun stabiler gegen Netzunterbrüche oder verlorene Pakete im lokalen Netzt.

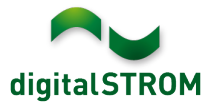

## **Verbesserungen**

In der neuen Version wurden folgende Verbesserungen vorgenommen und Probleme behoben:

- Verbesserungen bei der Umschaltung der Klimasteuerung auf passive Kühlung.
- Passive Kühlung in Verbindung mit Normally-Open-Ventilen (NO) funktionierte nicht.
- Das Wiederherstellen der Systemeinstellungen auf dem digitalSTROM-Server unter Safari funktionierte nicht.
- Beim Verbinden der Smartphone App '*dS Smart Home'* konnten in gewissen Fällen die Daten nicht gelesen werden, weshalb keine Räume angezeigt wurden.
- Diverse Verbesserungen in der Berechnung des Raum- und Gerätezustand sowie der Verbindung zwischen dem digitalSTROM-Server und der Cloud für die Verwendung der Smartphone App '*dS Smart Home'*.
- In der Server-App '*Push Benachrichtigungen'* konnten in gewissen Fällen keine neuen Meldungen angelegt werden.
- In den Server-Apps wurden die Taster-Eingänge von SW-UMR200 Geräten nicht angezeigt.
- Die über die Hekatron Steuerung integrierten Rauchwarnmelder konnten in gewissen Fällen nach einem Neustart des digitalSTROM-Servers nicht mehr angesprochen werden.
- Diverse Verbesserungen und Fehlerkorrekturen.

### **Empfehlung eines Software-Updates**

Die Durchführung eines Updates auf die neueste Software-Version ist dringend empfohlen, um von der verbesserten Stabilität und den neuen Funktionen zu profitieren.

#### **Dokumentation**

Weitere Informationen über die Funktionen und ihre Bedienung finden Sie im aktuellen digitalSTROM-Handbuch unter "Bedienen und Einstellen" sowie "Installieren". Die aktuelle Version der Handbücher finden Sie unter http://www.digitalstrom.com/Partner/Support/Bedienungsanleitungen/

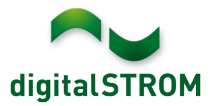

#### **Betroffene Produkte**

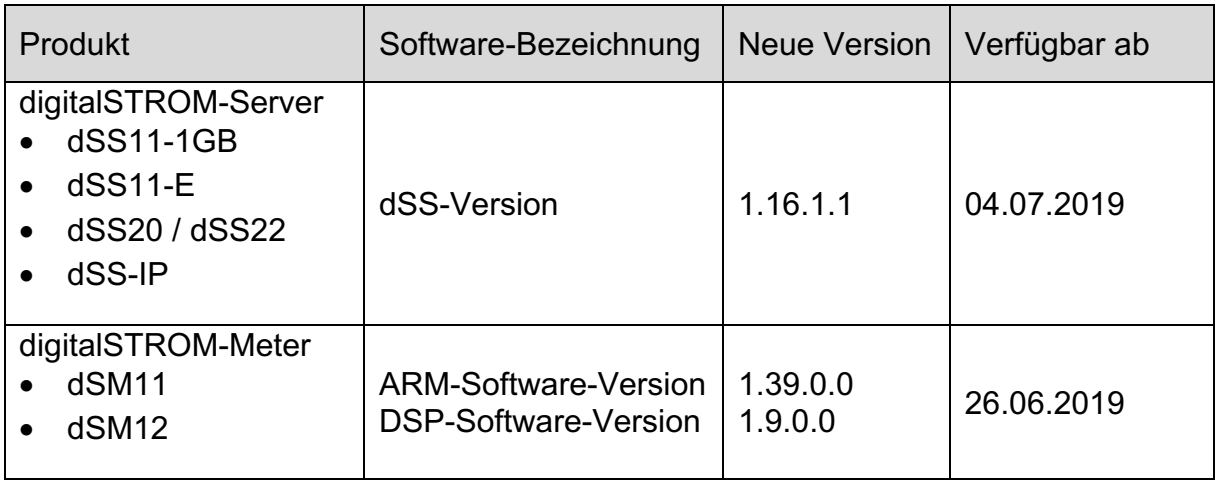

#### **Hinweis:**

Der Produktsupport für den digitalSTROM-Server dSS11 wurde eingestellt, weshalb dieser mit Version 1.14.5 betrieben wird. Weitere Informationen finden Sie unter: https://www.digitalstrom.com/de/support/dss11/

#### **Hinweise zur Installation**

- Das Software-Update wird im digitalSTROM-Konfigurator über das Menü *"System/System Update"* ausgeführt.
- Zur Durchführung des Updates muss der dSS mit dem Internet verbunden sein. Alternativ kann das Update auch mit Hilfe eines USB-Sticks installiert werden.
- Es empfiehlt sich, Ihre Systemeinstellungen vor der Durchführung eines System-Updates unter *"System / System Wartung"* zu sichern.
- Nachdem die System-Updates installiert sind, führt das System nochmals eine Prüfung auf verfügbare Updates durch. Sollte ein dSM-Firmware Update verfügbar sein, muss dieses manuell über die Schaltfläche *"System Update installieren"* installiert werden.
- Eine vollständige Liste der Release Notes sowie die Datei für ein USB-Update finden Sie unter http://www.digitalstrom.com/Partner/Support/Software-Updates/.

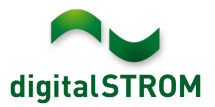

# **Wo stehen die Versionsangaben**

Die aktuell installierte Software-Version wird im digitalSTROM-Konfigurator angezeigt.

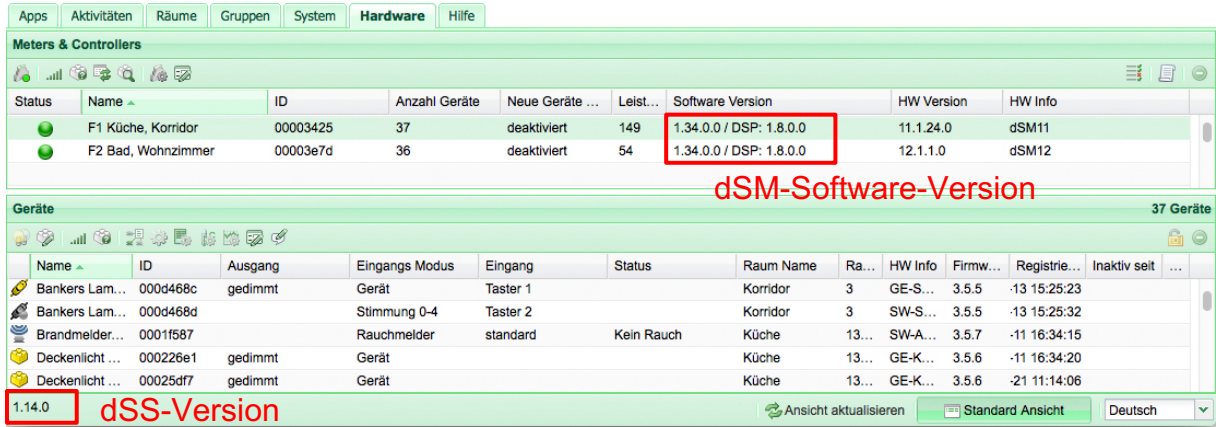

Abb. 1: Versionsnummern für dSS und dSM